## **SIEMENS GFX3502-7DD01-1BA0**

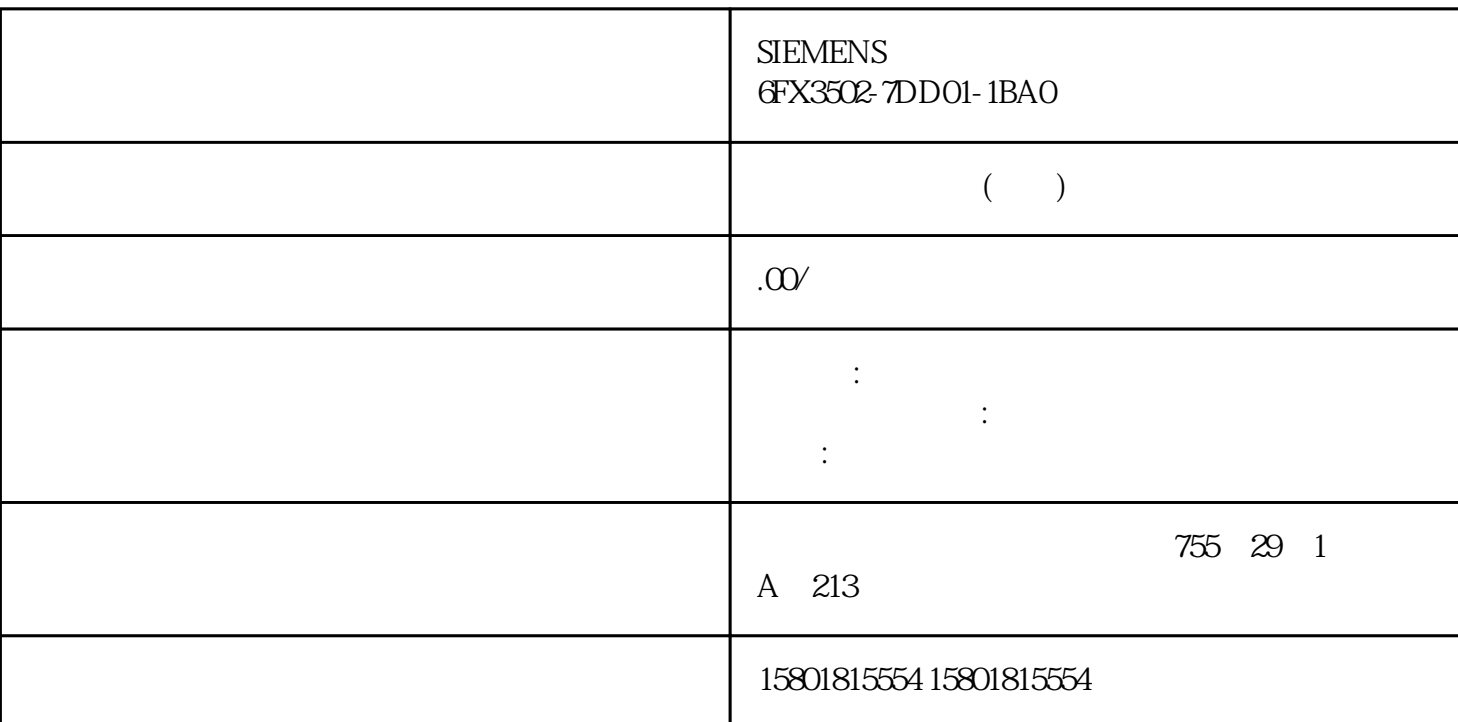

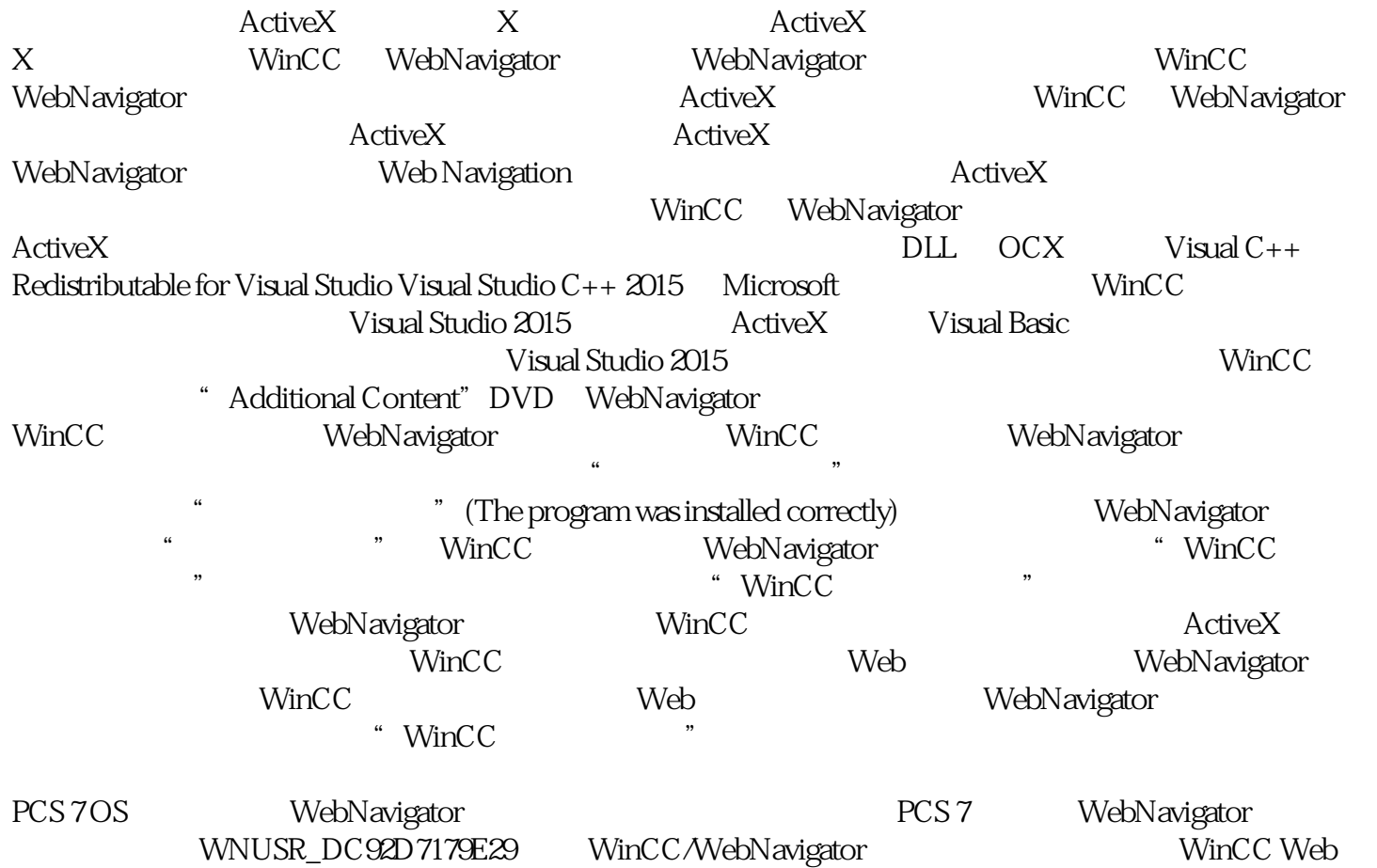

 $W$ eb  $\blacksquare$ 

CCSetWebNavPwd.exe"

WinCC/WebNavigator "WinCC/WebNavigator > WebNavigator > WebNavigator > WebNavigator > WebNavigator Web > WinCC Web Configurator" 
BC WebNavigator "WebNavigator" WebNavigator Franchischen Internet Explorer WebNavigator MinCC Internet the Second WebNavigator WinCC 客户端使用更长的时间(>20 秒)来识别是 WebNavigator 服务器已经停机还是通信有故障。Windows Server 操作系统:在 WinCCViewerRT 中加载过程画面 Web 客户端可能不会显示装有"Windows Server 2016/2019/2022" PC WinCCViewerRT Web  $1.$ " (Small icons) 2. a "Internet " (Internet options) 3. " " (Security) (Do not save encrypted)  $-$  (Do not save encrypted under disk)  $4$  " (OK)  $pages to the disk) 4.$   $\qquad$   $\qquad$  $\sim 1.$  windows  $\degree$  gpedit.msc" 2.  $\degree$  –  $\degree$  > Windows > Internet Explorer > Internet  $\qquad \qquad$  > " (Advanced)  $\text{``} \text{''} \text{''} \text{(Setting)} \quad 3. \quad \text{``} \text{''} \text{(Dc)}$ not save encrypted pages to disk) 4.  $\cdot$  " (Disabled)  $\cdot$  " (Not Configured)  $\cdot$  5. " (OK) WebNavigator WinCC  $1.$   $\frac{a}{2}$   $>$  $>$  Windows  $\sim$  " (Control system  $>$  System and security  $>$  Windows firewall) 2. Windows "Allow a program or feature through Windows Firewall) 3. " (Allowed programs and features) " (File and printer sharing) 4. Windows 5. The same of the "windows " (Turn Windows Firewall on or off)  $6$   $\hspace{1cm}$  " (Block all incoming connections, including those in the list of allowed programs) WebNavigator ODK: " PWRTCheckPermissionOnPicture" WebNavigator ODK<br>" PWRTCheckPermissionOnPicture" " WinCC " " PWRTCheckPermissionOnPicture" - "WinCC " "gaoji WebNavigator WinCC ServiceMode WebNavigator WinCC WebNavigator WinCC WebNavigator WebNavigator WinCC V7 WinCC Internet Explorer Internet  $\qquad$  "gaoji" (Advanced) Do not save encrypted pages to disk"  $\hspace{1.6cm}^{\prime}$  / /  $\hspace{1.6cm}^{\prime}$  /  $\hspace{1.6cm}$  Mindows at Internet Explorer Enhanced Security Configuration" WebNavigator Internet Explorer **Internet Explorer Internet Explorer** WebNavigator D:\ Internet Explorer IIS .NET 1. "Internet (IIS) " (Internet Information Services (IIS) Manager) 2. " (Application pools) 3.<br>" WebNatiotra proposal" (Bosia estings) 4. " NETC WebNavigatorAppPool" "WebNavigatorAppPool" "(Basic settings) 4. ".NET CLR

" (.NET CLR version)